**V 2.0**

# **Online-Dienst Digitaler Bauantrag**

FIT-Store Leistungsbeschreibung

März 2024

# Inhalt

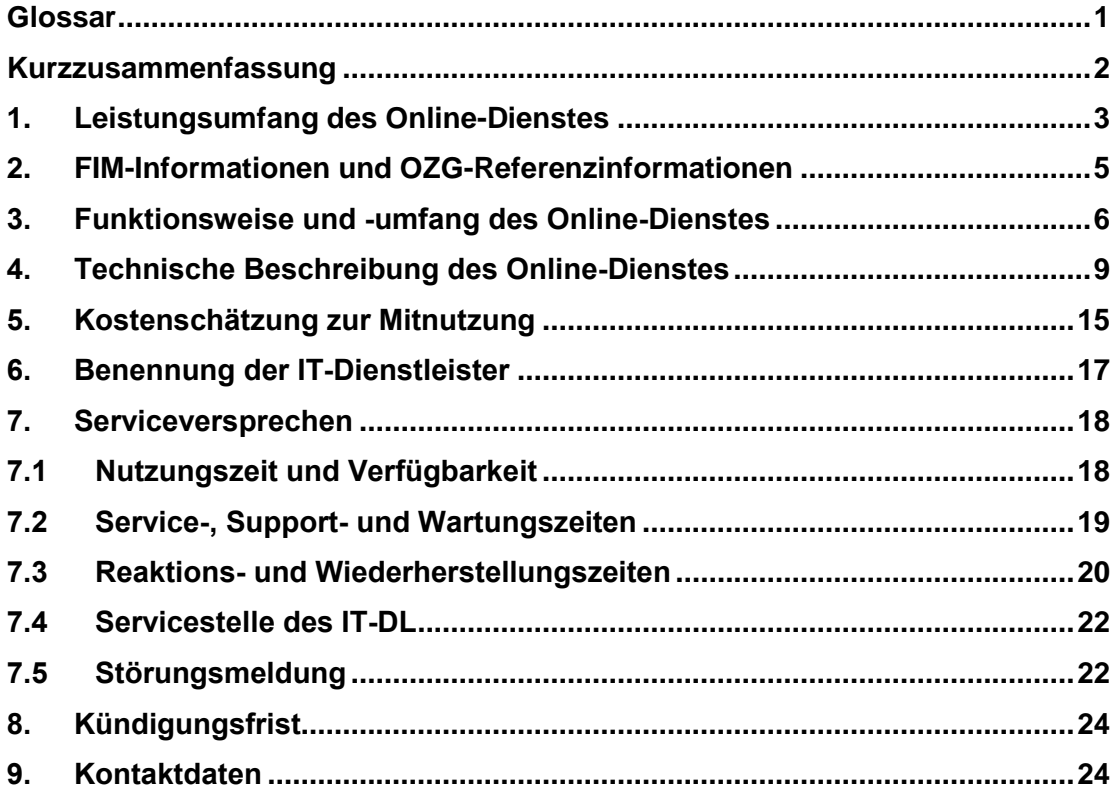

# <span id="page-2-0"></span>**Glossar**

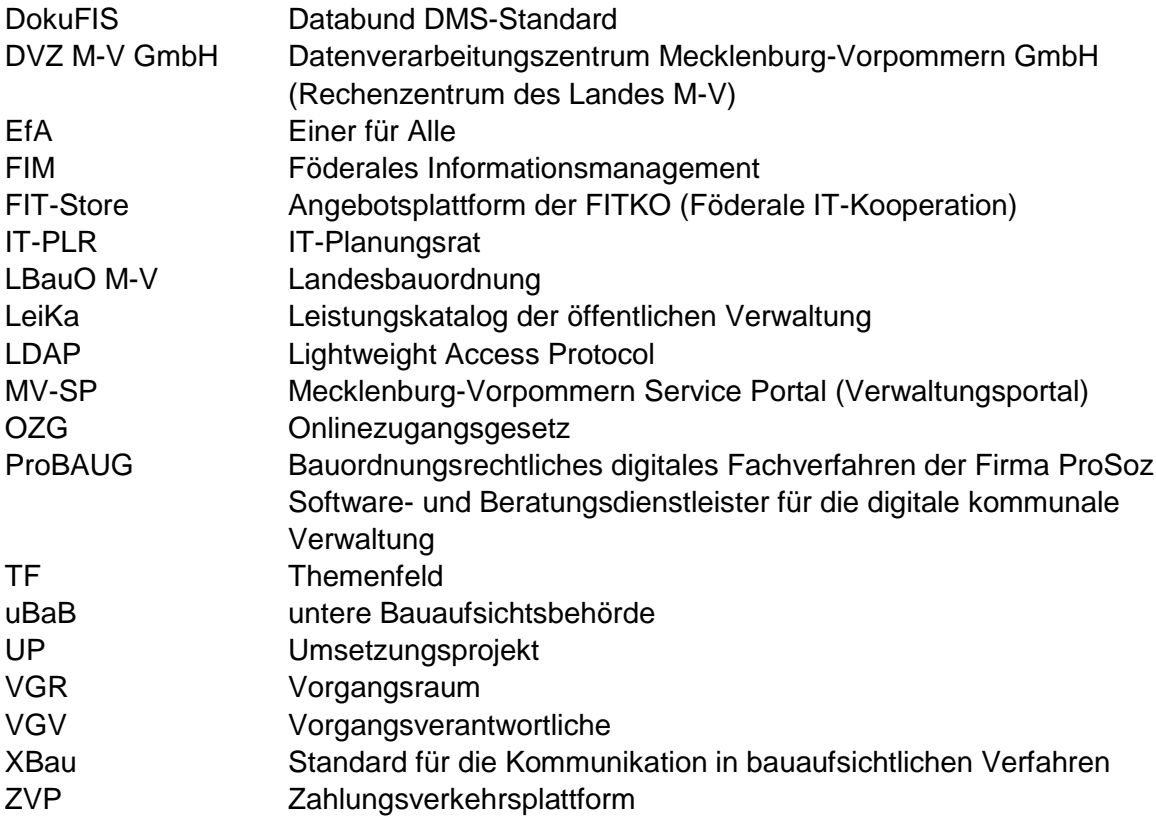

### <span id="page-3-0"></span>**Kurzzusammenfassung**

Der Online-Dienst Digitaler Bauantrag umfasst ausgewählte Verwaltungsleistungen gemäß dem Leistungskatalog der öffentlichen Verwaltung (LeiKa), die im Rahmen des Onlinezugangsgesetzes (OZG) im Themenfeld "Bauen und Wohnen" im Umsetzungsprojekt "Bauvorhaben 1", "Bauvorhaben 2" und "Verwaltung und Übergang von Eigentum" vom Land Mecklenburg-Vorpommern entwickelt wurden und im FIT-Store allen anderen Ländern zur Mitnutzung bereitgestellt werden.

Im Kern geht es um Leistungen, die von einer unteren Bauaufsicht oder einer Gemeinde im Kontext Errichtung einer baulichen Anlage angeboten werden, wie z. B.:

- Baubeginnsanzeige
- Anzeige Nutzungsaufnahme
- Abbruchanzeige
- Baugenehmigung
- Baugenehmigung im vereinfachten Verfahren
- Genehmigungsfreistellungsverfahren/Kenntnisgabeverfahren
- Teilbaugenehmigung
- Bauvoranfrage
- Abweichung und Ausnahmen
- Baumfällgenehmigung
- Erfüllungserklärung nach § 92 GEG
- Hochbaustatistik
- Abgeschlossenheitsbescheinigung

Zusätzlich geht es auch um Leistungen, die ggf. von einer Luftfahrtbehörde oder Arbeitsschutzbehörde erbracht werden:

- Luftverkehrsrechtliche Genehmigung
- Bauvorhabenvorankündigung (Baustellenverordnung)

Über weitere Leistungen entscheidet die Lenkungsgruppe Digitaler Bauantrag der mitnutzenden Länder.

Die technische Umsetzung erfolgt nach dem "Einer-für-Alle"-Prinzip, sodass Betrieb sowie Erst- und Weiterentwicklung des Online-Dienstes vom umsetzenden Land Mecklenburg-Vorpommern durchgeführt werden und Anpassungen an länderspezifische Ausprägungen leicht vorgenommen werden können. Die Kostenaufteilung erfolgt unter den nachnutzenden Bundesländern. Bis Ende 2023 wurden soweit wie möglich Konjunkturmittel des Bundes eingesetzt.

Eine Besonderheit des Online-Dienstes ist der sog. "Vorgangsraum", der eine kollaborative Antragsstellung und -bearbeitung ermöglicht. Dadurch können Bauherrn und Entwurfsverfasser gemeinsam Anträge erarbeiten und einreichen. Die Sachbearbeitenden können über den Vorgangsraum die Bauanträge digital bearbeiten, mit den Antragsstellenden kommunizieren und weitere Behörden an der Prüfung beteiligen.

Der Vorgangsraum beinhaltet auch Schnittstellen zu externen Diensten wie den Basisdiensten eines Bundeslandes (z. B. Nutzerkonto, Postfach, Bezahldienste), Registern, DMS-Systemen oder Fachverfahren.

### <span id="page-4-0"></span>**1. Leistungsumfang des Online-Dienstes**

Der Online-Dienst Digitaler Bauantrag umfasst ausgewählte Verwaltungsleistungen gemäß dem Leistungskatalog der öffentlichen Verwaltung (LeiKa), welche im Kontext Errichtung einer baulichen Anlage vom Land, Landkreis oder von der Gemeinde erbracht werden. Typischerweise erfolgt die Erbringung dieser LeiKa-Leistungen durch untere Bauaufsichtsbehörden oder Gemeinden, wobei landesrechtliche Ausprägungen im Online-Dienst berücksichtigt werden können.

Innerhalb des OZG-Projekts sind diese LeiKa-Leistungen im Themenfeld (TF) "Bauen und Wohnen" den Umsetzungsprojekten (UP) "Bauvorhaben 1", "Bauvorhaben 2" und "Verwaltung und Übergang von Eigentum" zugeordnet.

[Tabelle 1](#page-4-1) zeigt die zum Stand Dezember 2023 im Online-Dienst nachnutzbaren LeiKa-Leistungen.

Weitere LeiKa-Leistungen können in den Online-Dienst und die Leistungsbeschreibung im Zuge einer Weiterentwicklung aufgenommen werden. Ggf. wird für einen separaten Online-Dienst eine eigene Leistungsbeschreibung bereitgestellt.

| LeiKa-Leistung mit Verrichtungsdetail                                                                                                  | LeiKa-Schlüssel |
|----------------------------------------------------------------------------------------------------|-----------------|
| Baugenehmigung für die Errichtung einer Anlage im vereinfachten<br>Verfahren beantragen                                                | 99012070006001  |
| Baugenehmigung für die Änderung einer Anlage im vereinfachten<br>Verfahren beantragen                                                  | 99012072006001  |
| Baugenehmigung für die Nutzungsänderung einer Anlage im ver-<br>einfachten Verfahren beantragen                                        | 99012071006001  |
| Genehmigungsfreistellung für die Errichtung einer Anlage beantra-<br>gen                                                               | 99012070010001  |
| Genehmigungsfreistellung für die Änderung einer Anlage beantra-<br>gen                                                                 | 99012072010001  |
| Genehmigungsfreistellung für die Nutzungsänderung einer Anlage<br>beantragen                                                           | 99012071010001  |
| Einzelne rechtliche Voraussetzungen zum Bauvorhaben - Geneh-<br>migung / Bauvoranfrage stellen                                         | 99012068006000  |
| Einzelne rechtliche Voraussetzung zum Bauvorhaben - Verlänge-<br>rung der Genehmigung/Verlängerung des Bauvorbescheids bean-<br>tragen | 99012068020001  |
| Anzeige des Baubeginns/Baubeginnsanzeige - Entgegennahme                                                                               | 99012081261000  |
| Anzeige der Nutzungsaufnahme                                                                                                    | 99012080261000  |
| Baugenehmigung für die Errichtung einer Anlage beantragen                                                                              | 99012070006000  |

<span id="page-4-1"></span>*Tabelle 1: Im Online-Dienst enthaltene LeiKa-Leistungen*

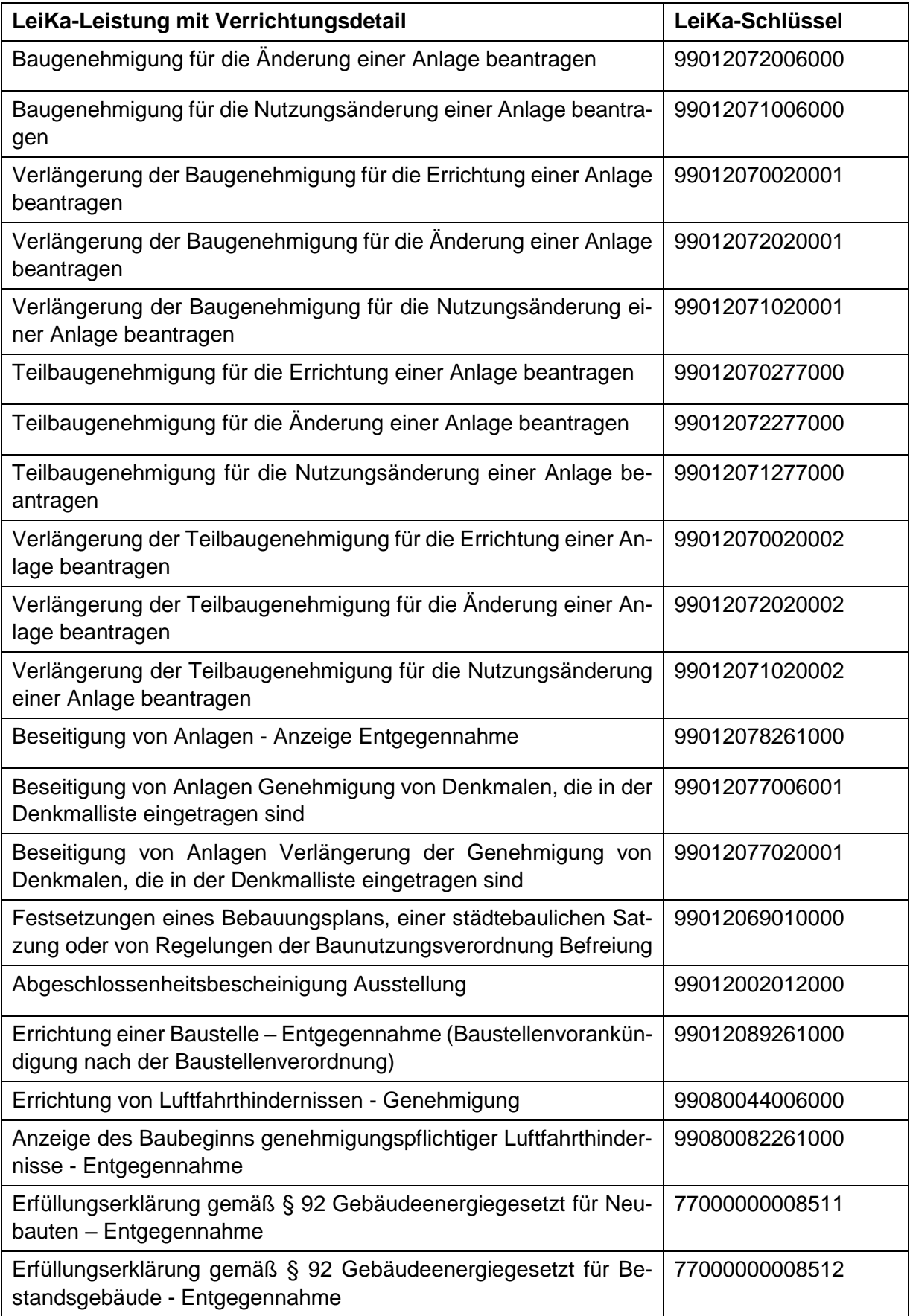

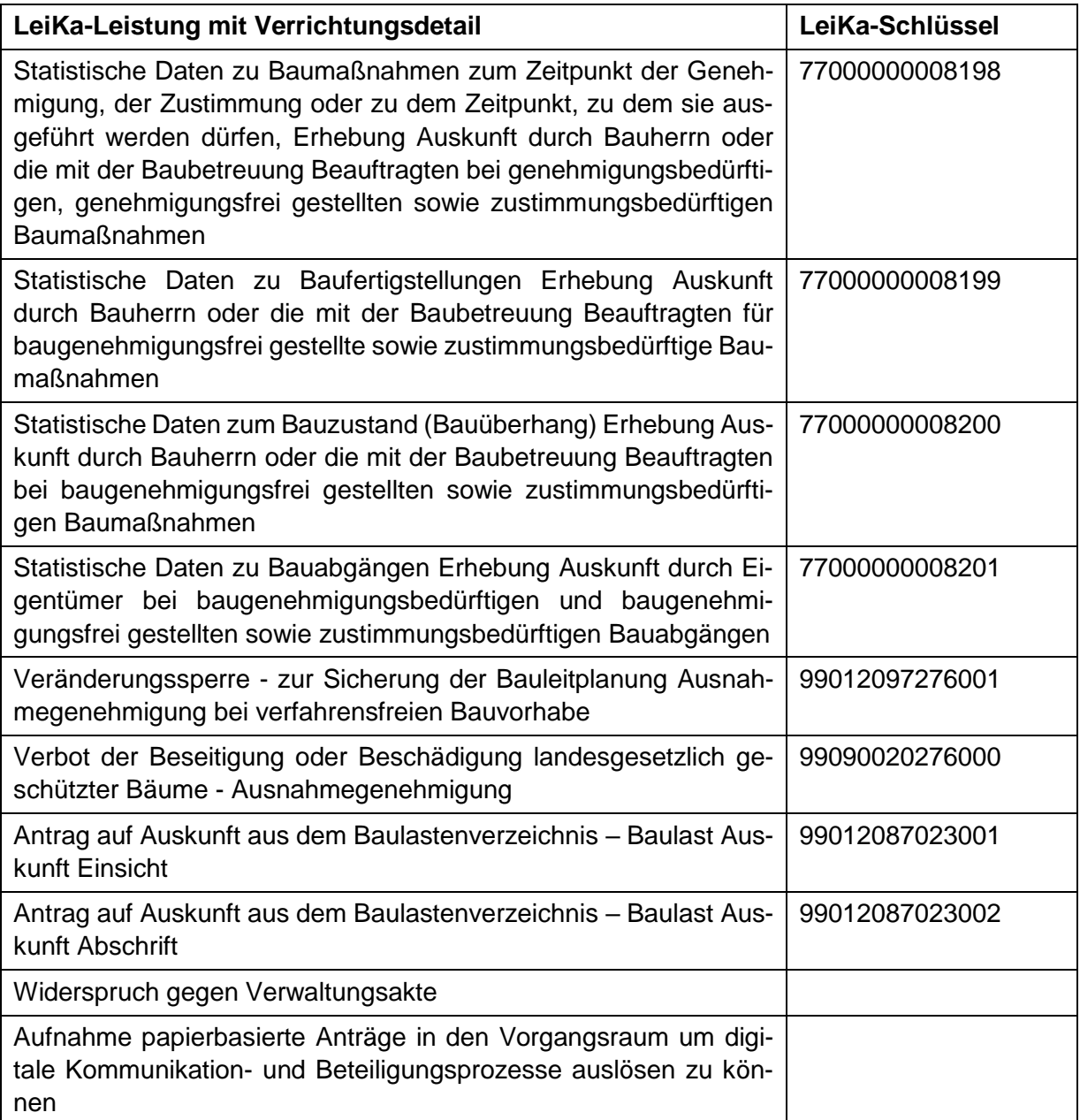

# <span id="page-6-0"></span>**2. FIM-Informationen und OZG-Referenzinformationen**

Die FIM-Informationen zu den Online-Diensten können auf der OZG-Informationsplattform unter dem Reiter "Ergebnisse" für die folgende OZG-Leistungen heruntergeladen werden:

- Bauvorbescheid und Baugenehmigung (OZG-ID10519)
- Luftverkehrsrechtliche Genehmigung bei verfahrensfreien Bauvorhaben (OZG-ID10765)
- Erfüllungserklärung nach dem GEG (OZG-ID 10527)
- Baumfällgenehmigung (OZG-ID 10112)
- Hochbaustatistik (OZG-ID 10769)
- Abgeschlossenheitsbescheinigung für Wohnraum (OZG-ID 10514)
- Baulastenverzeichnis (OZG-ID 10517)

Die OZG-Referenzinformationen zu den o. g. OZG-Leistungen basierend auf FIM-Notation und können ebenfalls auf der OZG-Informationsplattform unter dem Reiter "Ergebnisse" heruntergeladen werden.

Das Herunterladen erfordert ein Nutzerkonto für die OZG-Informationsplattform, wofür eine kostenfreie Registrierung mit E-Mail-Adresse und Passwort genügt.

### <span id="page-7-0"></span>**3. Funktionsweise und -umfang des Online-Dienstes**

Die Nutzerreise im Online-Dienst Digitaler Bauantrag lässt sich grob in zwei Bereiche gliedern: die Antragstellung und die Antragsbearbeitung. Die wesentlichen Schritte der Nutzerreise aus Sicht der Antragstellenden sind in [Abbildung 1](#page-7-1) für den Bauantrag dargestellt und werden im Folgenden beschrieben.

| <b>Schritt der Nutzerreise</b>                                                                                                    | <b>Funktionen (Auswahl)</b>                                                                                                    |
|----------------------------------------------------------------------------------------------------|----------------------------------------------------------------------------------------------------|
| Es besteht der Wunsch neu zu bauen bzw.<br>umzubauen                                                                                                    |                                                                                                    |
| Nutzer erstellt Nutzerkonto und/oder loggt<br>sich ein                                                                                                    | Anmeldung, Registrierung, Passwortänderung, Nutzungsbeding, mit Formulierungsvorschlag<br>Zwischenspeicherung, Stammdaten bearbeiten, Servicebereich löschen<br>Statustracker<br>Integration Servicekonto M-V<br>Musteraccount (für Antragssteller, Sachbearbeiter und vorgangsbezogene Beteiligte                       |
| Nutzer sieht Fachinformationen ein                                                                                                    | Fachinformationen zeigen (ggf. mit Modus vor Login und nach Login)                                                                                                    |
| Nutzer füllt Datenfelder aus, benennt weitere<br>am Antrag Beteiligte, lädt Dokumente hoch,<br>schickt diese ab                                                      | Vorgangsraum anlegen und Personen für eine Zusammenarbeit einladen<br>٠<br>Rollen und Berechtigungen definieren<br>Antrag schrittweise befüllen<br>Upload (auch durch Dritte) durchführen<br>Freizeichnung und Einreichung                                                                                               |
| Der Sachbearbeiter kommuniziert mit den<br>Nutzer zur Nachreichung von<br>Nachforderungen und fordert<br>Stellungnahmen von internen oder externen<br>Beteiligten ab | Sachbearbeiter prüft Anträge auf Vollständigkeit<br>Sachbearbeiter stellt Nachforderungen an den Antragsteller und kann Nachrichten mit ihm<br>austauschen<br>Der Sachbearbeiter fordert Stellungnahme von hausinternen und behördenübergreifenden<br>٠<br>Beteiligten an<br>Die Beteiligten geben eine Stellungnahme ab |
| <b>Nutzer:in bezahlt</b>                                                                                                    | Gebühren als Soll-Stellung erheben<br>Gebühr online bezahlen                                                                                                    |
| Nutzer erhält Bescheid                                                                                                    | Zustellung des Bescheids mit weiteren relevanten Unterlagen                                                                                                    |

<span id="page-7-1"></span>*Abbildung 1: Nutzerreise für das Baugenehmigungsverfahren aus Sicht der Antragsstellenden*

Besteht der Wunsch, ein neues Gebäude zu errichten, ein bestehendes umzubauen oder die Nutzung zu ändern, ist zumeist ein Antrag nach Bauordnungsrecht einzureichen. Dafür kann der Online-Dienst genutzt werden. Zunächst identifiziert der Antragstellende, welches Verfahren für das individuelle Bauvorhaben nötig ist:

- verfahrensfrei nach § 61 LBauO M-V,
- Genehmigungsfreistellung nach § 62 LBauO M-V,
- vereinfachtes Baugenehmigungsverfahren nach § 63 LBauO M-V oder
- vollständiges Baugenehmigungsverfahren nach § 64 LBauO M-V.

Wurde das passende Verfahren ermittelt, meldet sich der Antragstellende vorzugsweise mit dem Nutzerkonto Bund (bundID) oder mit "Mein Unternehmenskonto" (Organisationskonto) an; wahlweise auch mit dem landesspezifischen Nutzerkonto. Sollte zuvor kein eigenes Nutzerkonto eingerichtet worden sein, ist zunächst eine Registrierung erforderlich.

#### Bei Nutzung eines landesspezifischen Nutzerkontos

Liegen Wohnort des Antragstellenden und Standort der bearbeitenden Behörde in verschiedenen Bundesländern, kann der Antragstellende das Nutzerkonto aus dem eigenen Bundesland verwenden und den Online-Dienst nutzen, wenn beide Bundesländer ein interoperables Service-Konto zur Verfügung stellen.

In der Antragsstrecke selbst tragen die Antragsstellenden zunächst Angaben zu Bauherrn und ggf. dessen Vertreter sowie zu Entwurfsverfasser ein. Im Anschluss erfolgen Angaben zu Baugrundstück, Bauvorhaben, etwaigen notwendigen Abweichungen, Ausnahmen und Befreiungen von Bauvorschriften sowie zur zahlungspflichtigen Person für das Begleichen der Verwaltungsgebühr, wie in [Abbildung 2](#page-8-0) zu erkennen ist. Der Großteil der Bauvorlagen zum Bauvorhaben wird über Anhänge im PDF-Format eingereicht, u. a. zu Liegenschaftskarte, Lageplan, Bauzeichnung, Baubeschreibung, Standsicherheitsnachweis, Brandschutznachweis. Per Drag & Drop können die einzelnen Unterlagen an die vorgesehene Stelle in der Antragsstrecke hochgeladen werden, wie [Abbildung 3](#page-9-0) aufzeigt. Falls an jeder Stelle der Antragsstrecke alle Pflichtfelder korrekt ausgefüllt wurden, kann eine Freizeichnung durch die beteiligten Personen (zum Beispiel Bauherr und Entwurfsverfasser) erfolgen. Erst nach dieser Freizeichnung kann der Antrag bei der zuständigen Behörde eingereicht werden. Bis dahin zeigen Hinweise an, welche Pflichtfelder noch auszufüllen sind. Fachspezifisch wird noch auf eine fehlende Freizeichnung nachgereichter Bauunterlagen durch die Entwurfsverfasser hingewiesen.

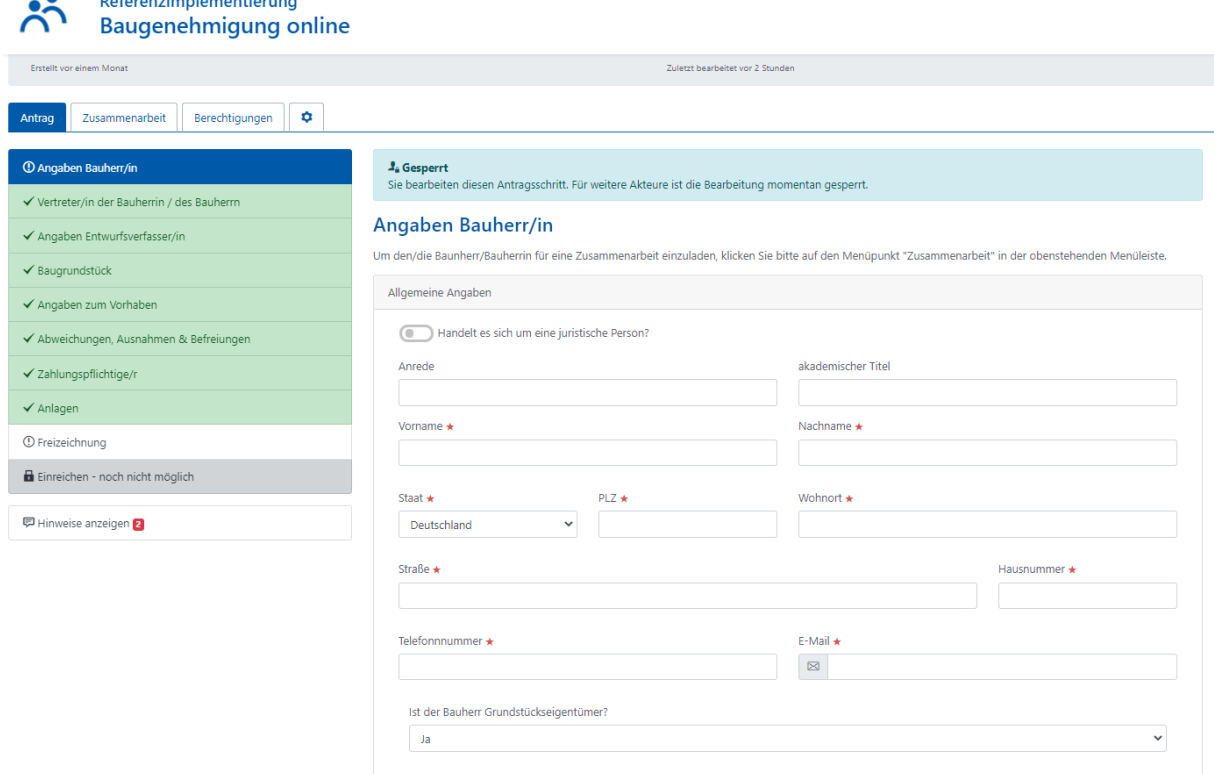

<span id="page-8-0"></span>*Abbildung 2: Screenshot der Antragsstrecke im vereinfachten Baugenehmigungsverfahren*

| 01. Liegenschaftskarte                                                 | $\bullet$ | Auszug aus der amtlichen Liegenschaftskarte (§ 7 Abs. 1 BauVorlVO M-V )                                                                  |
|------------------------------------------------------------------------|-----------|----------------------------------------------------------------------------------------------------|
| 02. Lageplan (§ 7 BauVorlVO<br>$M-V$                                   | $\bullet$ | 3) Sie können maximal 20 Dateien hochladen. Die maximale Größe je Datei beträgt 32 MB. Zulässige Dateitypen sind "PDF<br>Dateien: *.pdf" |
| 03. Bauzeichnung                                                       | $\bullet$ |                                                                                                    |
| 04. Baubeschreibung                                                    | $\bullet$ |                                                                                                    |
| 05. Baubeschreibung -<br>Ergänzung land- und<br>forstwirtschaftliches  | $\bullet$ | Dateien ziehen und ablegen oder durchsuchen<br>Powered by POINA                                                                          |
| Bauvorhaben                                                            |           |                                                                                                    |
| 06. Baubeschreibung -<br>Ergäzung zu einem<br>gewerblichen Bauvorhaben | $\bullet$ |                                                                                                    |
| 07. Standsicherheitsnachweis 0                                         |           |                                                                                                    |
| 08. Erklärung des<br>Tragwerksplaners                                  | $\bullet$ |                                                                                                    |

<span id="page-9-0"></span>*Abbildung 3: Screenshot der Oberfläche zum Upload von Bauvorlagen*

Eine Besonderheit des Online-Dienstes ist der sogenannte Vorgangsraum (VGR), welcher die kollaborative Antragserstellung mehrerer Rollen (z. B. Bauherr, Entwurfsverfasser) und die digitale Beteiligung im Bereich der Sachbearbeitung ermöglicht. Der Vorgangsraum ist ein Cloudspeicher, auf welchem die Antragsdaten liegen, auf den mehrere Nutzer zugreifen können.

Der Online-Dienst ermöglicht eine kollaborative Antragstellung zwischen Bauherr (oder dessen Vertretenden) sowie Entwurfsverfasser. Zu Beginn des Antrages können die Antragstellenden ihre spezifische Rolle auswählen (Bauherr, Vertreter des Bauherrn und/oder Entwurfsverfasser). Im Bereich Zusammenarbeit können weitere Personen für eine kollaborative Erstellung des Antrages eingeladen werden (zum Beispiel der Bauherr lädt den Statiker ein). Der Eingeladene erhält eine E-Mail mit einem Link zum Vorgangsraum und kann diesen mit einem Passwort betreten. Dort kann er genauso Daten eingeben und Anlagen hochladen. Der entsprechend zu bearbeitende Antragsschritt ist während der Bearbeitung für die anderen Rollen gesperrt.

Nach Einreichen des Antrages ist eine kollaborative Antragsbearbeitung durch die Sachbearbeitenden in der Behörde ebenfalls möglich. Der Vorgangsraum ermöglicht diese Interaktion nicht nur zwischen Sachbearbeitenden der zuständigen Behörde, sondern auch zu den Antragstellenden und zu externen Behörden wie z. B. dem Umweltamt oder anderen Trägern öffentlicher Belange. Der Vorgangsraum verbindet die unterschiedlichen Stakeholder, wie in [Abbildung 4](#page-10-1) zu erkennen ist.

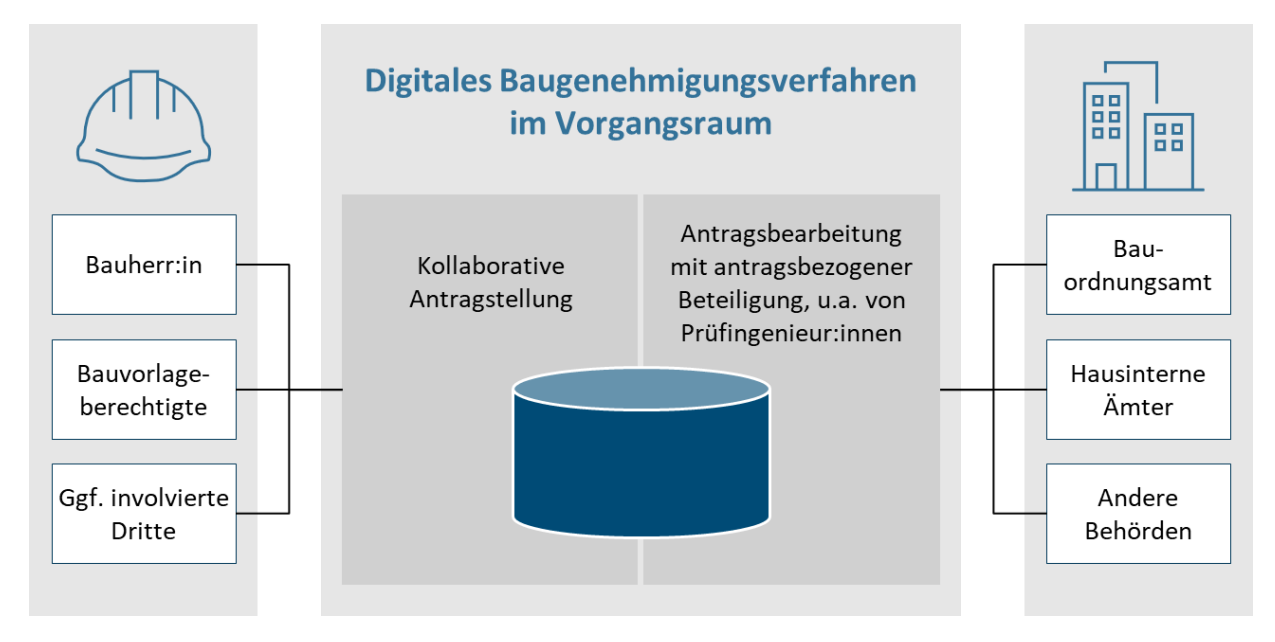

<span id="page-10-1"></span>*Abbildung 4: Kollaborative Antragstellung und -bearbeitung durch den Vorgangsraum*

Den Sachbearbeitenden stehen zur Bearbeitung des Antrags verschiedene Funktionalitäten zur Verfügung, z. B. den Status zu ändern (u. a. "Angelegt", "Abgelehnt", "In Bearbeitung", "Nachforderung", "Abgeschlossen"), eine externe Beteiligung anzufordern, die Verwaltungsgebühr zu erheben und den Bescheid abzusenden. Unabhängig davon kann zu jeder Zeit eine Nachricht an die Antragstellenden inkl. Anhängen übermittelt werden. Hiermit können zu Beginn des Prüfungsprozesses Eingangsbestätigungen und Nachforderungen an den Antragsstellenden übersendet werden. Antragstellende können über den Vorgangsraum ergänzende Dokumente an die Sachbearbeitung versenden. Diese Dokumente werden direkt dem Vorgang zugeordnet. Die internen oder externen beteiligten Stellen bekommen einen eigenen Zugang zum Vorgangsraum und können die für sie freigegebenen Dokumente lesen und downloaden und über einen Rückkanal ihre Stellungnahme an den zentralen Sachbearbeitenden in der Bauaufsicht zurücksenden. Diese Stellungnahme wird wieder direkt dem Vorgang zugeordnet. Dadurch erfolgt die Kommunikation schneller und effizienter.

Nach einer vollständigen Anbindung eines XBau-konformen Fachverfahrens erfolgt die Steuerung der oben beschriebenen Prozesse durch das Fachverfahren.

### <span id="page-10-0"></span>**4. Technische Beschreibung des Online-Dienstes**

Der Online-Dienst Digitaler Bauantrag bettet sich in ein System aus bereits bestehenden Webportalen, Basisdiensten und externen Diensten ein, wie in [Abbildung 5](#page-11-0) dargestellt und im Folgenden beschrieben wird.

Die Implementierung des Online-Dienstes und die technische Inbetriebnahme für die Behörden übernimmt in erster Linie Mecklenburg-Vorpommern. Das nachnutzende Land wiederum stellt die länderspezifischen Basisdienste zur Verfügung und verlinkt das eigenen Webportale auf den Online-Dienst (z. B. über den digitalen Behördenwegweiser Linie 6+). Zu den Basisdiensten zählen z. B. das Nutzerkonto und der Bezahldienst, zu den Webportalen z. B. das Verwaltungsportal oder Fachportal Bauen. Basisdienste und Webseiten werden typischerweise bereits heute von den Ländern bzw. Behörden bereitgestellt. Wichtig ist, den Online-

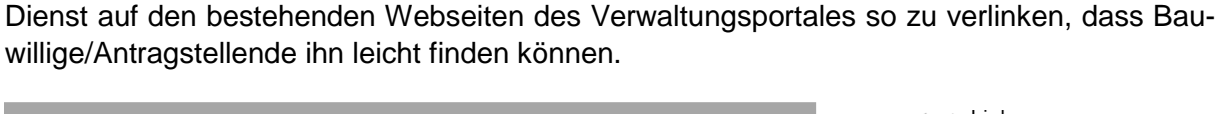

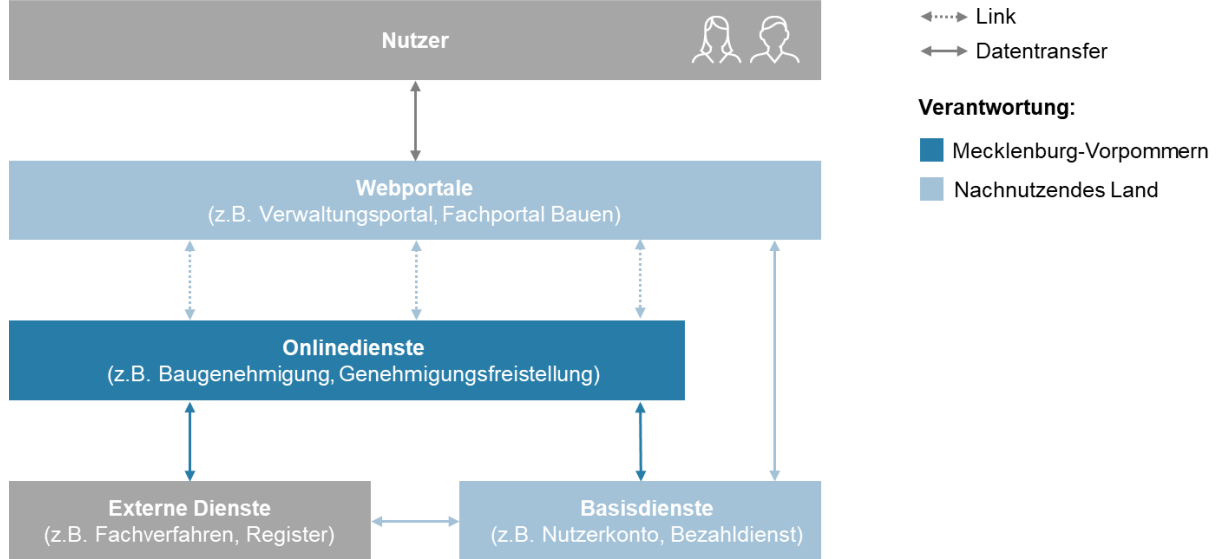

<span id="page-11-0"></span>*Abbildung 5: Ökosystem des Online-Dienstes*

Die XBau Schnittstelle ermöglicht eine Anbindung von Fachverfahren, welche ebenfalls den XBau-Standard nutzen. Die XBau Schnittstelle ist größtenteils implementiert (Tabelle 2). Für die Anbindung eines Fachverfahrens über XBau ist jedoch eine eigene Entwicklungsleistung durch den jeweiligen Fachverfahrenshersteller notwendig. Zudem muss das nachnutzende Land/die Kommune die XTA/OSCI-Kommunikationsinfrastruktur bereitstellen. Die in [Tabelle 2](#page-13-0) aufgeführten Schnittstellen sind bereits umgesetzt. Der Datenfluss erfolgt jeweils verschlüsselt über https. Tabelle 4 gibt einen Überblick über die Rollen und Rechte innerhalb des Online-Dienstes.

*Tabelle 2: verfügbare XBau-Nachrichten*

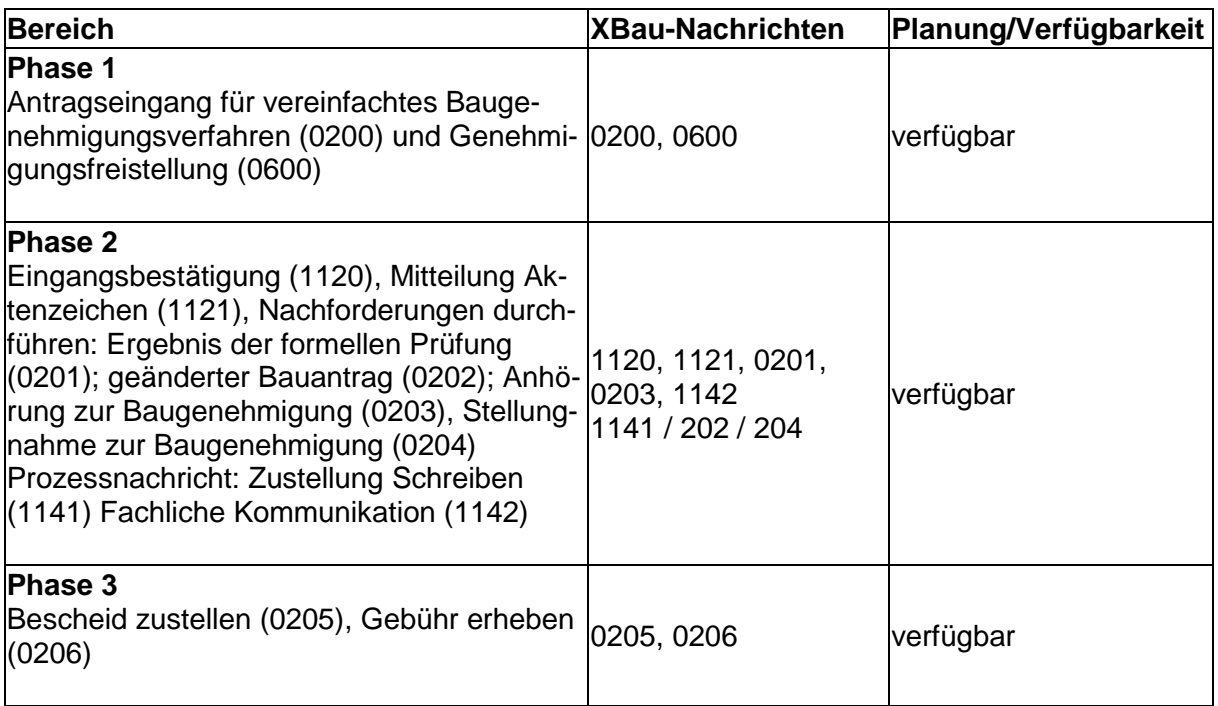

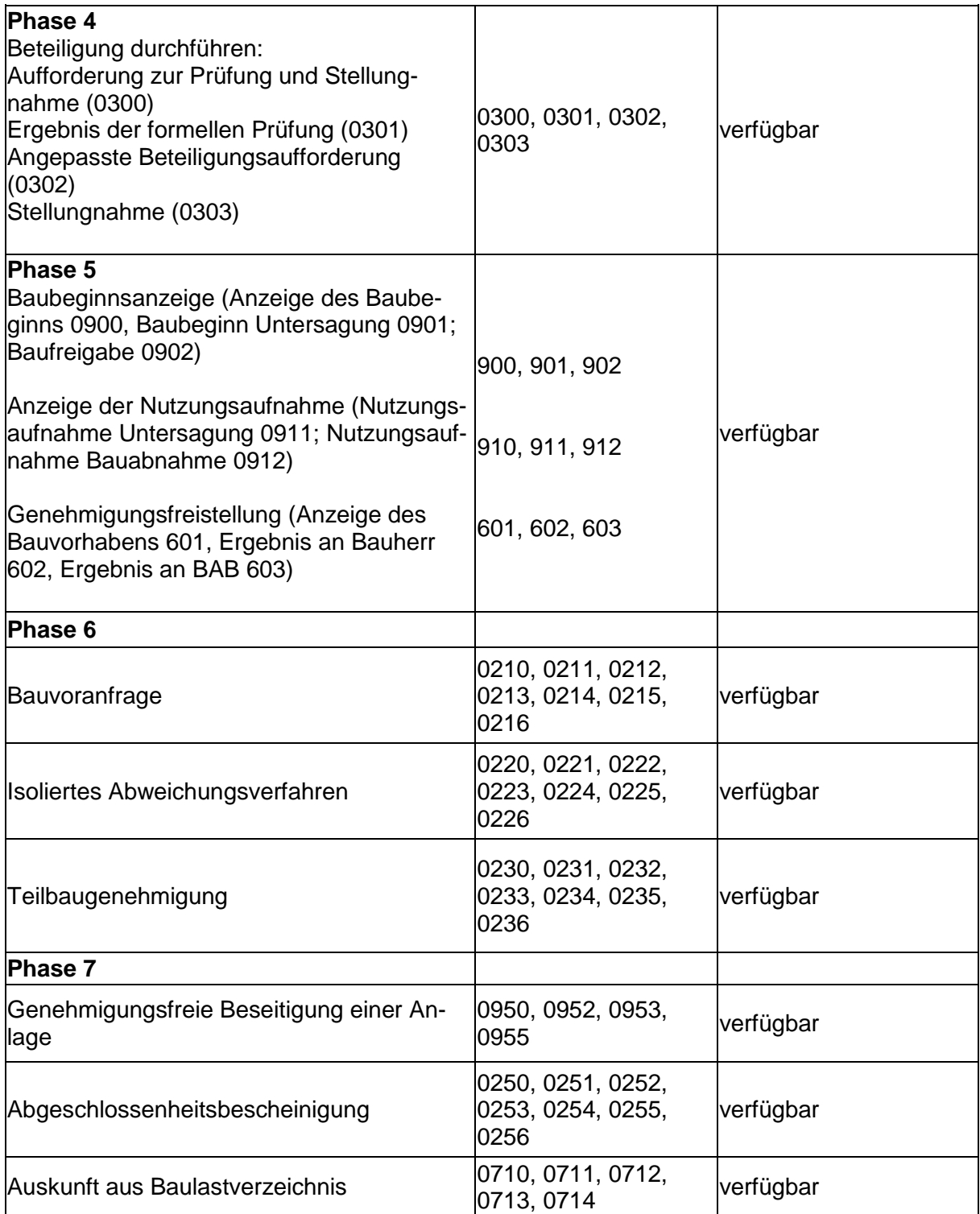

Weitere Informationen zur Anbindung der Fachverfahren enthält folgende Seite:

<https://www.digitale-baugenehmigung.de/de/fachverfahrensanbindung.html>

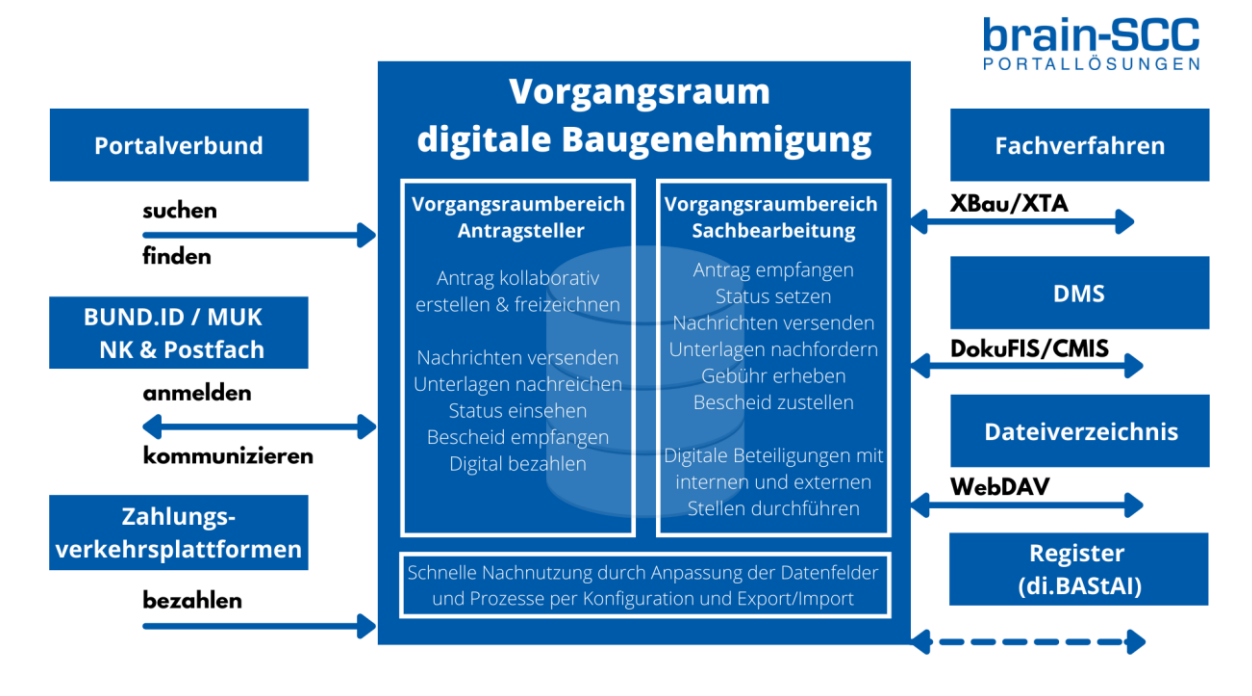

*Abbildung 6: Architekturübersicht des Online-Dienstes mit Vorgangsraum*

<span id="page-13-0"></span>*Tabelle 2: Schnittstellen des Online-Dienstes*

| Nr.            | <b>Beschreibung</b>                                   | Proto-<br>koll | von System   | nach System            | Verschlüs-<br>selt? |
|----------------|-------------------------------------------------------|----------------|--------------|------------------------|---------------------|
| 1              | Zahlungsverkehrsplatt-<br>form                        | https          | Vorgangsraum | <b>ZVP</b>             | Ja                  |
| $\overline{2}$ | MV - Nutzerkonto                                      | https          | Vorgangsraum | MV-SP                  | Ja                  |
| 3              | bundID                                                | https          | Vorgangsraum | bundID                 | Ja                  |
| $\overline{4}$ | Geowebdienste                                         | https          | Vorgangsraum | <b>Dienste</b>         | Ja                  |
| 5              | Mein Unternehmens-<br>konto (Organisations-<br>konto) | https          | Vorgangsraum | <b>MUK</b>             | Ja                  |
| 5              | Landesnutzerkonten                                    | https          | Vorgangsraum | Landesnutzer-<br>konto | Ja                  |

#### *Tabelle 3 Übersicht zu Rechten und Rollen*

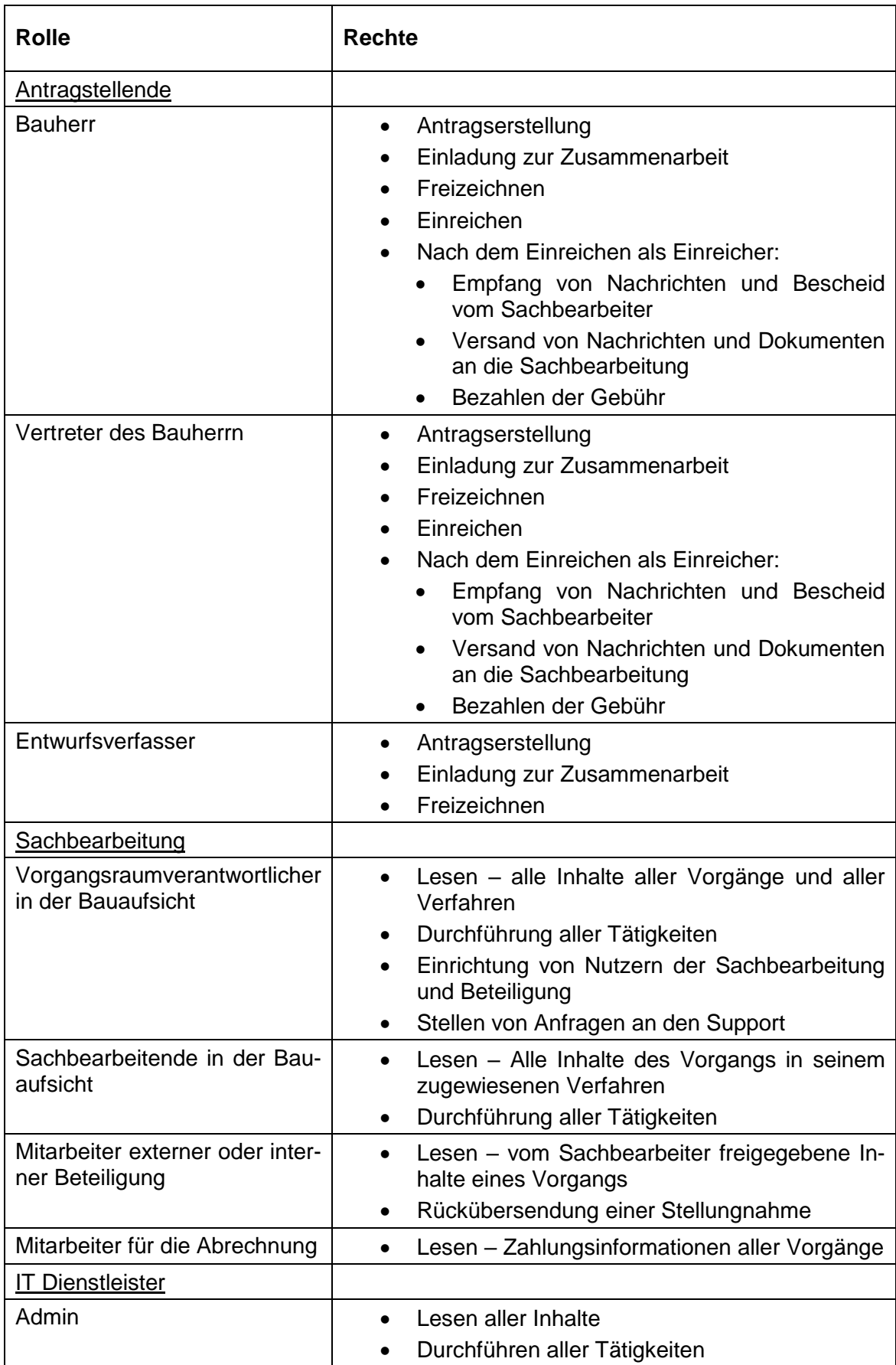

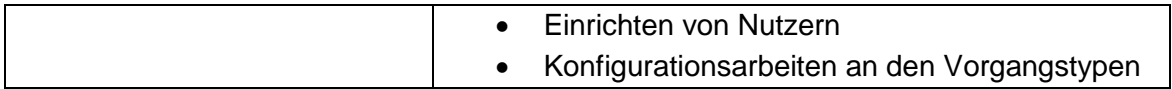

Dem Datenfluss innerhalb der Nutzerreise unterliegt der in Abbildung 7 dargestellte Netzplan sowohl für Antragstellende als auch Sachbearbeitende.

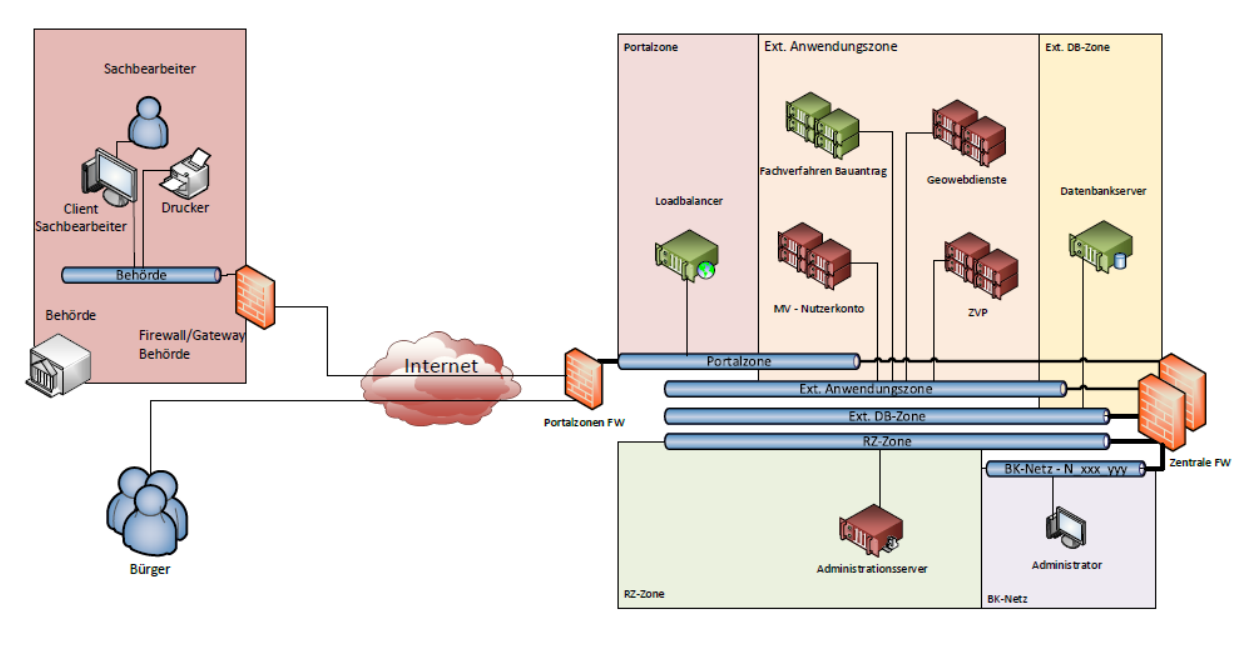

: Dienste / Komponenten die vom Bauantragverfahren mitgenutzt werden  $\equiv$ 

: Dedizierte Systeme des Bauantragsverfahrens m.

*Abbildung 7: Netzplan des Online-Dienstes*

Insgesamt setzt der Online-Dienst auf einer gemäß ISO 27001 Basis IT-Grundschutz zertifizierten Infrastruktur auf.

Entlang der Nutzerreise erfolgt zunächst die Anmeldung der Nutzer am länderspezifischen Service-Portal, von dort die Authentifikation am Webserver mittels Access-Token. Die Anmeldung der Sachbearbeiter erfolgt zukünftig per LDAP, aktuell noch über lokal im Vorgangsraum angelegte Nutzerkonten. Hintergrundsysteme (Datenbank, Dokumentenmanagementsystem, Zahlungsverkehrsplattform, Nutzerkonto) sind über verschlüsselte Verbindungen (https) angebunden. Über htaccess wird der Zugriff auf definierte Schnittstellen begrenzt. Die Anwendung und die dazugehörigen Hintergrundsysteme sind in das Zonenmodell des MVNET (Landesnetz Mecklenburg-Vorpommern) eingebunden und durch Firewalls abgesichert. Sensible Daten (Vorgangsdaten) werden verschlüsselt in der Datenbank gespeichert.

Personenbezogene Daten, die im Online-Dienst erfasst werden, sind Name, Vorname und Namensvorsatz oder Titel; Geburtsort; Straße, Hausnummer, Postleitzahl und Ort; Telefonnummer (optional) und E-Mailadresse; Liegenschaftskarte und Brandschutzgutachten, die Funktionsträgerdaten enthalten können; anrechenbare Bauwerte und Funktionsträgerdaten mit Kennung vom Arbeitgeber. Die Abwicklung einer Zahlung erfolgt über die jeweils angeschlossene Zahlungsverkehrsplattform.

Die Schutzbedarfsfeststellung aufgrund des Landesrechts M-V ergab jeweils einen normalen Schutzbedarf für Vertraulichkeit, Integrität/Verbindlichkeit, Verfügbarkeit und Datenschutz: Bauvorhaben werden ab einer bestimmten Größe durch mehrere öffentliche Instanzen geprüft und besprochen, weshalb die Vertraulichkeit als normal einzustufen ist. Der Antragstellungsprozess ist durch diverse Sicherheits- und Prüfmechanismen abgesichert, sodass Manipulationen, Verfälschungen etc. nahezu ausgeschlossen werden können und Integrität ebenfalls als normal eingestuft wird. Bei Nichtverfügbarkeit des Online-Dienstes drohen keine erheblichen Konsequenzen. Es ergeben sich maximal tolerable Schäden für die betreibende Institution und Dritte. Im Hinblick auf Datenschutz besteht aufgrund der Art der verarbeiteten Daten hinsichtlich der Datenminimierung, der Nichtverkettbarkeit, der Intervenierbarkeit und der Transparenz ein normaler Schutzbedarf.

Das Vertrauensniveau der Verwaltungsleistung im Kontext des Schutzbedarfs betrachtet wurde für den Bauherrn weitgehender Übereinstimmung mit dem Niveau "Normal" eingestuft. Mehrheitlich wurde das Vertrauensniveau für alle Kriterien und alle potentiell beteiligten Personen (Bauherr, Entwurfsverfasser, Fachplaner, Bauvorlageberechtigter) als "normal" eingeschätzt. Da darüber hinaus das Missbrauchsrisiko bei der Bauantragstellung relativ gering ist (Baugenehmigung ist grundstücksbezogen, Bauaufsichtsbehörden verlangen normalerweise einen Vorschuss auf die Verwaltungskosten - Gebühren und Auslagen) wird das Vertrauensniveau als "normal" eingeschätzt.

Ereignisse während der Nutzung des Online-Dienstes werden in den jeweiligen Access- und Error-Logs protokolliert. Eine automatisierte Auswertung hinsichtlich sicherheitsrelevanter Ereignisse ist über das zentrale Logmanagement der DVZ M-V GmbH (Rechenzentrum des Landes M-V) gewährleistet. Zudem sind der Online-Dienst sowie die Daten vollumfänglich in die Backup-Strategie der DVZ M-V GmbH eingebunden.

Die Archivierung liegt nicht in der Anwendung, sondern obliegt der nachnutzenden Behörde und Kommune. Archivierungspflichtige Daten werden z. B. über eine Schnittstelle zum Dokumentenmanagementsystem (DokuFIS) oder XBau zum Fachverfahren an die angeschlossene Behörde übertragen. Die Löschfrist für Anträge im Online-Dienst, die bei der DVZ M-V GmbH gespeichert sind, ist zunächst auf 5 Jahre festgelegt. Die Löschfristen für Daten im jeweiligen Fachverfahren oder Dokumentenmanagementsystem der Vollzugsbehörden richten sich nach den Festlegungen der jeweiligen Behörde.

### <span id="page-16-0"></span>**5. Kostenschätzung zur Mitnutzung**

Für die Erstentwicklung des Online-Dienstes, inkl. der in den vorigen Kapiteln genannten LeiKa-Leistungen und Funktionalitäten, die einmalige Einrichtung und länderspezifische Anpassung des Online-Dienstes sowie Betrieb, Support und Wartung entstehen Kosten. Hierfür wurden bis Ende 2023 die Konjunkturmittel des Bundes weitestgehend genutzt. Spätestens ab dem 1. Januar 2024 tragen die am EfA-Projekt beteiligten Länder die anfallenden Kosten. Eine eventuelle Aufteilung der Kosten zwischen Land und Kommunen ist vom jeweiligen Land individuell selbst zu regeln.

Die Verteilung der wiederkehrenden Kosten (Betriebskosten) erfolgt unter den nachnutzenden Ländern nach Königsteiner Schlüssel

In Tabelle 5 sind die einmaligen Kostenpositionen für die Einrichtung des Systems dargestellt, in Tabelle 6 die jährlich wiederkehrenden Kostenpositionen (Betriebskosten). Die drei Spalten zeigen die Kosten, die *länderübergreifend*, d. h. über alle Länder gemeinsam, *pro mitnutzendem Land* und *pro Mandant* anfallen. Ein Mandant wird pro Vorgangsraum für eine untere Bauaufsicht/Vollzugsbehörde angelegt. Dabei besteht die Möglichkeit, dass ein gemeinsamer Vorgangsraum für eine untere Bauaufsicht und die jeweils dazugehörigen Gemeinden für das Genehmigungsfreistellungverfahren genutzt wird. Wie und wie viele Mandanten in einem bestimmten Land eingeführt werden, kann auch von der jeweiligen Landesbauordnung abhängen und wird im Abstimmungsschreiben zum FIT-Store mit den Ländern separat besprochen und festgelegt. Die Kosten für die Softwarepflege (brain-SCC GmbH) und Betrieb (DVZ M-V GmbH) fallen mit Betriebsbereitschaft an.

Damit die Anbindung an ein Fachverfahren funktioniert, muss der jeweilige Fachverfahrenshersteller der Vollzugsbehörde ebenfalls die XBau-Schnittstelle in sein System implementieren.

*Tabelle 4: Kostenschätzung für einmalige Positionen unter Annahme einer Ausbaustufe mit Anpassung an landesspezifische Rahmenbedingungen und landesweiten Rollout*

|                         | <b>Einmalige Positionen 2024</b>                                                                                                    |                   |                    |
|-------------------------|----------------------------------------------------------------------------------------------------|-------------------|--------------------|
|                         |                                                                                                    | <b>Pro Land</b>   | <b>Pro Mandant</b> |
|                         |                                                                                                    | <b>EUR brutto</b> | <b>EUR brutto</b>  |
| brain-SCC               |                                                                                                    |                   |                    |
|                         | Landesspezifische Konfiguration der EfA-Lösung (Vorgangsraum) – Anschluss der<br>Basiskomponenten                                                                                        | 59.500,00€        |                    |
|                         | Landesspezifische Anpassung der Online-Dienste der Referenzimplementierung (25.000 €<br>pro Vorgangstyp und Land), Annahme 10 Vorgangstypen/Antragsstrecken werden<br>nachgenutzt        | 297.500,00€       |                    |
|                         | Neue Vorgangsräume für die UBAB aufsetzen und in Betrieb nehmen; umfasst eine UBAB<br>und alle Gemeinden im Zuständigkeitsbereich der UBAB für das<br>Genehmigungsfreistellungsverfahren |                   | 4.165,00€          |
|                         | Vorgangsraum Schnittstelle zum Fachverfahren einrichten                                                                                                    |                   | 2.380,00€          |
|                         | einen neuen Vorgangstyp/eine neue Antragsstrecke ausrollen; Preis gilt auch für                                                                                                    |                   |                    |
|                         | Genehmigungsfreistellungsverrfahren pro Gemeinde                                                                                                    |                   | 238,00€            |
|                         | Schulung                                                                                                    |                   | 446,25€            |
| Zwischensumme brain-SCC |                                                                                                    | 357.000,00€       | 7.229,25€          |
| <b>DVZ</b>              |                                                                                                    |                   |                    |
|                         | Einrichtung eines Landes in der Infrastruktur                                                                                                    | 7.282,80€         |                    |
|                         | Einrichtung einer Vollzugsbehörde in der Infrastruktur                                                                                                    |                   | 4.855,20€          |
| Zwischensumme DVZ       |                                                                                                    | 7.282,80€         | 4.855,20€          |
|                         | <b>Optional externer Deinstleister</b>                                                                                                    |                   |                    |
|                         | Unterstützung Rollout                                                                                                    | 19.188,75€        |                    |
|                         | Unterstützung Rollout in die Fläche; Annahme 10 Gemeinden pro Landkreis                                                                                                    |                   | 1.918,88€          |
|                         | Zwischensumme externer Dienstleister                                                                                                    | 19.188,75€        | 1.918,88€          |
|                         | Summe (brain-SCC + DVZ + externer Dienstleister)                                                                                                    | 383.471,55 €      | 14.003,33 €        |

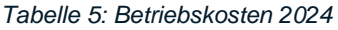

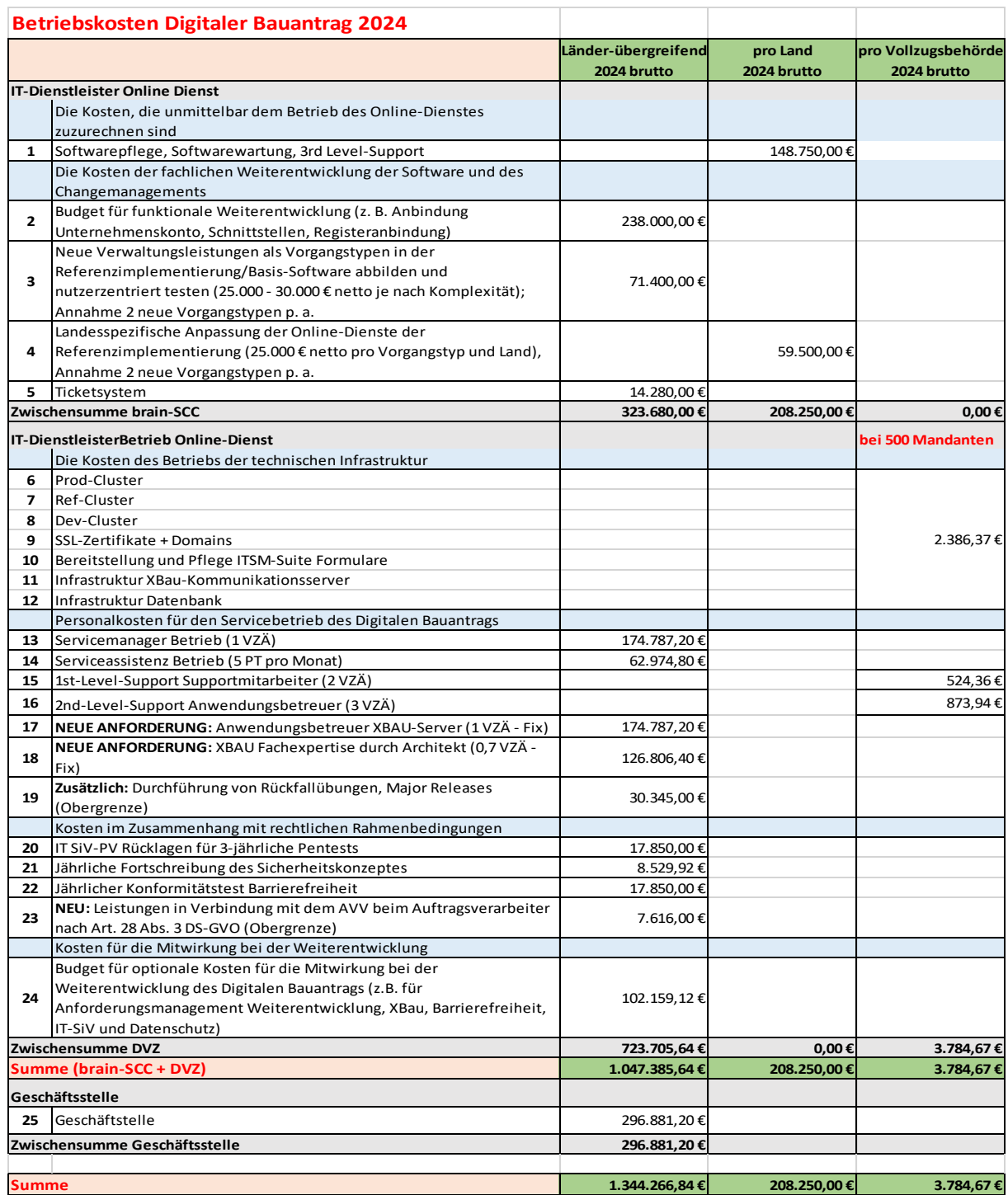

# <span id="page-18-0"></span>**6. Benennung der IT-Dienstleister**

Das Hosting des Online-Dienstes wird über die Datenverarbeitungszentrum Mecklenburg-Vorpommern GmbH sichergestellt. Die DVZ M-V GmbH ist der IT-Dienstleister der Landesverwaltung M-V mit Sitz in Schwerin. Alleiniger Gesellschafter der GmbH ist das Land Mecklenburg-Vorpommern. Mit der erfolgreich abgeschlossenen Zertifizierung nach ISO 27001 auf Basis IT-Grundschutz ist die DVZ M-V GmbH eines von wenigen Rechenzentren auf Länderebene, das seinen gesamten IT-Betrieb zertifiziert hat.

Die Entwicklung des Online-Dienstes erfolgt durch die brain-SCC GmbH mit Sitz in Merseburg. Die brain-SCC GmbH ist ein TÜV-zertifizierter IT- und Mediendienstleister für Länder, Landkreise und Kommunen. Der Vorgangsraum innerhalb des Online-Dienstes basiert auf dem brain-GeoCMS®, in dessen Entwicklung Erfahrungen aus über 300 Projekten bei der Umsetzung von Internetportalen, Geoinformationssystemen, E-Governmentlösungen sowie mobilen Anwendungen einfließen.

### <span id="page-19-0"></span>**7. Serviceversprechen**

Verfügbarkeit, Reaktions- und Erledigungszeiten für die im Einstellungsvertrag genannten Störungsklassen sowie Servicezeiten:

### <span id="page-19-1"></span>**7.1 Nutzungszeit und Verfügbarkeit**

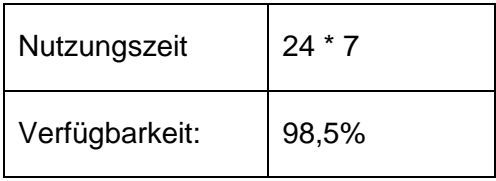

#### **Nutzungszeit**

Die Nutzungszeit ist die Zeit, in der der Auftraggeber den vereinbarten Service nutzen kann. Die Nutzung eines Service ist grundsätzlich **24 Stunden an 7 Tagen die Woche** gestattet, wenn und soweit dieser zur Verfügung steht.

#### Ausfallzeit

Die Ausfallzeit umfasst den Zeitraum, in dem der Service nicht verfügbar ist und nicht genutzt werden kann. Keine Ausfallzeiten in diesem Sinne sind:

- Wartungszeiten
- Störungs- bzw. Ausfallzeiten, die durch den Auftraggeber oder Dritte verursacht werden
- Serviceunterbrechungen aufgrund von Sicherheitsrisiken und/oder Notfällen
- Zeiten von Ausfällen aufgrund höherer Gewalt
- Zeiten für das Einspielen von Sicherheitspatches
- Rücksicherung großer Datenmengen nach Servicewiederherstellung

#### Verfügbarkeit

Die Verfügbarkeit des Online-Dienstes beträgt im Jahresdurchschnitt: **98,5%**

Die Berechnungsgrundlage für die (Jahres-)Verfügbarkeit bezieht sich auf einen Gesamtzeitraum von 12 Monaten. Die vereinbarten Servicezeiten gelten als Grundlage für die Berechnung der Verfügbarkeit.

#### BERECHNUNGSFORMEL:

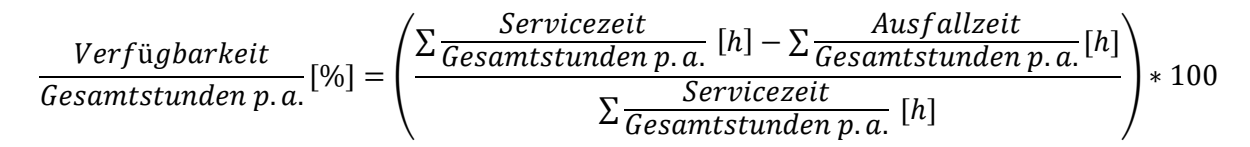

### <span id="page-20-0"></span>**7.2 Service-, Support- und Wartungszeiten**

Abweichend von Ziffer 3.3.2 SaaS-Einstellungs-AGB gelten folgende Zeiträume als Service-, Support- und Wartungszeiten:

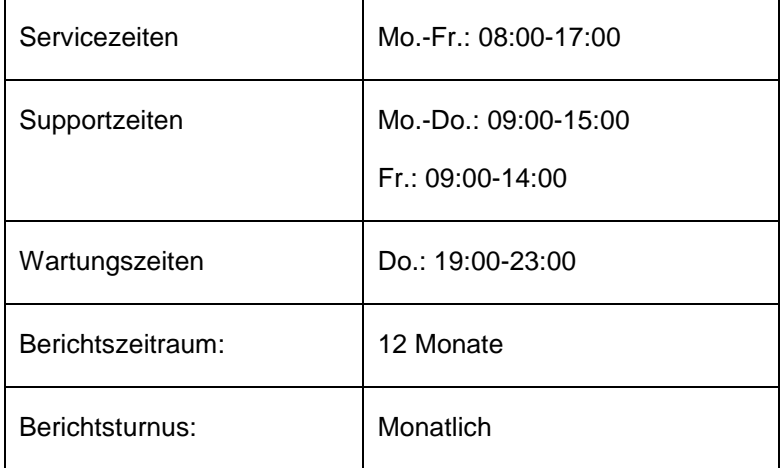

#### Servicezeit **<sup>1</sup>**, **<sup>2</sup>**

Servicezeit ist die Zeit, in der der Auftraggeber Anspruch auf die Verfügbarkeit des vereinbarten Service sowie den Beginn einer Störungsbeseitigung bei betriebsverhindernden Störungen hat.

Der Zeitraum beginnt mit dem Zugang der entsprechenden Meldung oder dem Eintritt eines vereinbarten Ereignisses innerhalb der vereinbarten Servicezeiten und läuft ausschließlich während der vereinbarten Servicezeiten. Geht eine Meldung oder tritt ein vereinbartes Ereignis außerhalb der vereinbarten Servicezeiten ein, beginnt die Wiederherstellungszeit mit Beginn der nächsten Servicezeit.

<sup>1</sup> **<sup>1</sup>** Als Service-/ Support-/ und Wartungszeiten gelten die oben genannten Zeiträume mit Ausnahme der gesetzlichen Feiertage in Mecklenburg-Vorpommern und der IT-Dienstleister.

<sup>&</sup>lt;sup>2</sup> Siehe "7.5 Störungsmeldung"

#### **Supportzeit**

Supportzeit ist die Zeit, in der der Auftragnehmer auch die Störungsbeseitigung von betriebsbehindernden und einfachen Störungen durchführt.

Der Zeitraum beginnt mit dem Zugang der entsprechenden Meldung oder dem Eintritt eines definierten Ereignisses innerhalb der vereinbarten Supportzeiten und läuft ausschließlich während dieser Supportzeiten. Bei Eintritt einer Meldung oder Auftreten eines definierten Ereignisses außerhalb der vereinbarten Supportzeiten, beginnt die Wiederherstellungszeit mit der Supportzeit am folgenden Arbeitstag.

#### Wartungszeit

Wartungszeit ist die Zeit innerhalb der Servicezeit, in der Systemwartungen vorgenommen werden, bei denen es zu Einschränkungen des Service kommen kann.

Der Auftragnehmer ist berechtigt, Wartungen außerhalb der vereinbarten Servicezeiten durchzuführen. Anlassbezogen können mit dem Auftraggeber weitere servicebezogene Wartungen vereinbart und durchgeführt werden.

#### Wartungswochenenden

Wartungswochenenden, sind jährlich im Voraus mit der IT-Leitstelle geplante Wochenenden, an denen in der Regel umfangreiche Wartungsarbeiten durchgeführt werden.

Der Auftragnehmer führt mindestens fünf Wartungswochenenden pro Kalenderjahr durch. Diese allgemeinen Wartungswochenenden werden am Anfang eines Kalenderjahres für das aktuelle Kalenderjahr festgelegt und dem Auftraggeber mitgeteilt. Zusätzlich erhält der Auftraggeber 14 Tage vor dem anstehenden Wartungswochenende eine Mitteilung über die Durchführung und den Inhalt der geplanten Wartungsarbeiten.

### <span id="page-21-0"></span>**7.3 Reaktions- und Wiederherstellungszeiten**

Abweichend von Ziffer 3.3.5 SaaS-Einstellungs-AGB gelten folgende Zeiträume als Reaktions- und Erledigungszeiten:

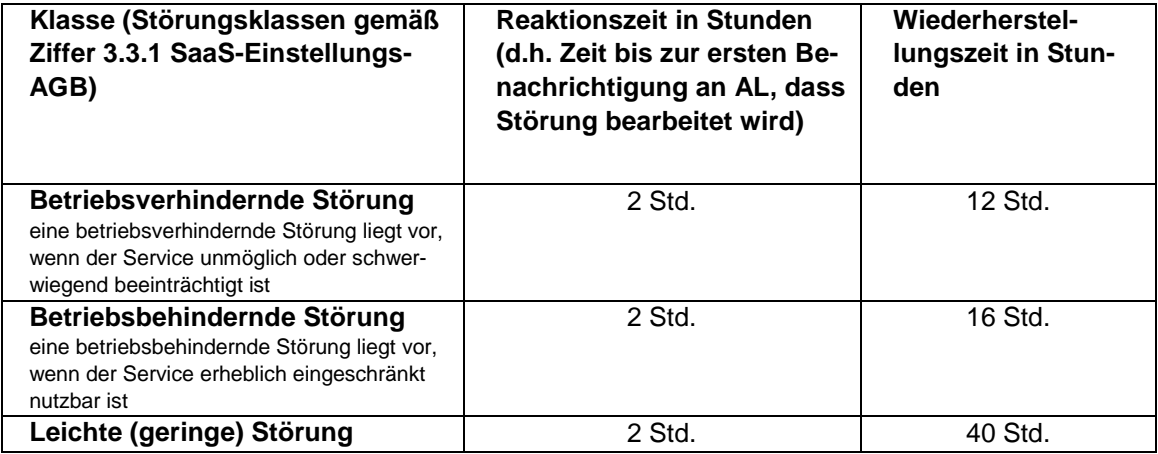

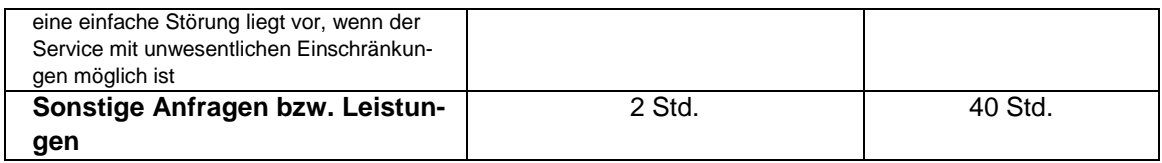

Abweichend von Ziffer 3.3.4 der SaaS-Einstellungs-AGB beginnen und laufen die Reaktions- und Erledigungszeiten wie folgt:

#### **Reaktionszeit**

Reaktionszeit ist der Zeitraum, innerhalb dessen der Auftragnehmer mit den Störungs- bzw. Mängelbehebungsarbeiten zu beginnen hat. Der Zeitraum beginnt mit dem Zugang der Störungsmeldung innerhalb der vereinbarten Servicezeiten (Priorität 1), bzw. Supportzeit (Priorität 2 und 3) und läuft während der vereinbarten Zeiten.

#### Wiederherstellungszeit

Erledigungszeit ist der Zeitraum, innerhalb dessen der Auftragnehmer die Störungs- bzw. Mängelbehebungsarbeiten erfolgreich abzuschließen hat. Der Zeitraum beginnt mit dem Zugang der Störungsmeldung innerhalb der vereinbarten Servicezeiten (Priorität 1) sowie der Supportzeiten (Priorität 2 und Priorität 3) und läuft ausschließlich während der vereinbarten Servicezeiten.

Die Erledigungszeit ist auch gewahrt, wenn ein Workaround bereitgestellt wurde, der dazu führt, dass der Service nicht mehr beeinträchtigt ist.

Nicht umfasst von der Wiederherstellungszeit sind Zeiten, die für das Wiedereinspielen von Daten, Systemeinstellungen etc. aus Backups oder das Wiedereinrichten der Systeme erforderlich sind.

#### **Notfall**

Als Notfall ist jede Situation anzusehen, in der eine Gefährdung für den Betrieb des Service und anderer erforderlicher Systeme vorliegt. Die Zeit, in der der Service als Folge des Notfalls beeinträchtigt ist, zählt nicht als Ausfallzeit.

Als Folge eines Notfalls kann der Auftragnehmer bei gleichzeitiger Ankündigung gegenüber dem Auftraggeber sofortige Maßnahmen durchführen, um die Auswirkungen abzumildern bzw. Schaden abzuwenden.

Der Auftragnehmer ist bei besonders schwerwiegenden Sicherheitsverstößen/Sicherheitsrisiken berechtigt die betroffenen Services komplett abzuschalten.

### <span id="page-23-0"></span>**7.4 Servicestelle des IT-DL**

Servicestelle des IT-DL (Name/Stelle, Adresse, Abteilung, Telefon, Fax, E-Mail):

1st-Level-Support sowie 2nd-Level-Support Betrieb/Hosting: DVZ Datenverarbeitungszentrum Mecklenburg-Vorpommern GmbH Lübecker Str. 283 19059 Schwerin Telefon: 0385 48 00 565 E-Mail: [servicedesk@dvz-mv.de](mailto:servicedesk@dvz-mv.de)

Entwicklung sowie 3rd-Level-Support Betrieb: brain-SCC GmbH Fritz-Haber-Straße 9 06217 Merseburg Telefon 03461 2599 510 E-Mail: [info@brain-scc.de](mailto:info@brain-scc.de)

### <span id="page-23-1"></span>**7.5 Störungsmeldung**

Der Incident-Prozess sieht wie folgt aus:

#### **Incident-Prozess**

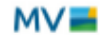

#### Prozessbeteiligte

\* Vollzugsbehörde<br>(Sachbearbeitung oder VGRV)

Beschreibung

- 1st Level Support (DVZ)
- 2nd Level Support (DVZ)
- · Plattformbetreiber und
- Infrastruktur (DVZ)
- . 3rd Level Support (brain-SCC)

Beschreibung<br>
Monnet-Antragen können sowohl bei der Volkugsbehörde als auch beim 1st Level<br>
Indigher-Antragen können sowohl bei der Volkugsbehörde als auch beim 1st Level<br>
Support eingehen. Ziel ist es, dass fachliche Frag

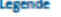

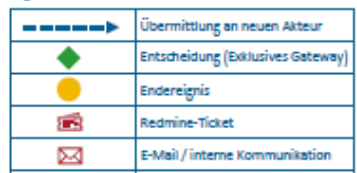

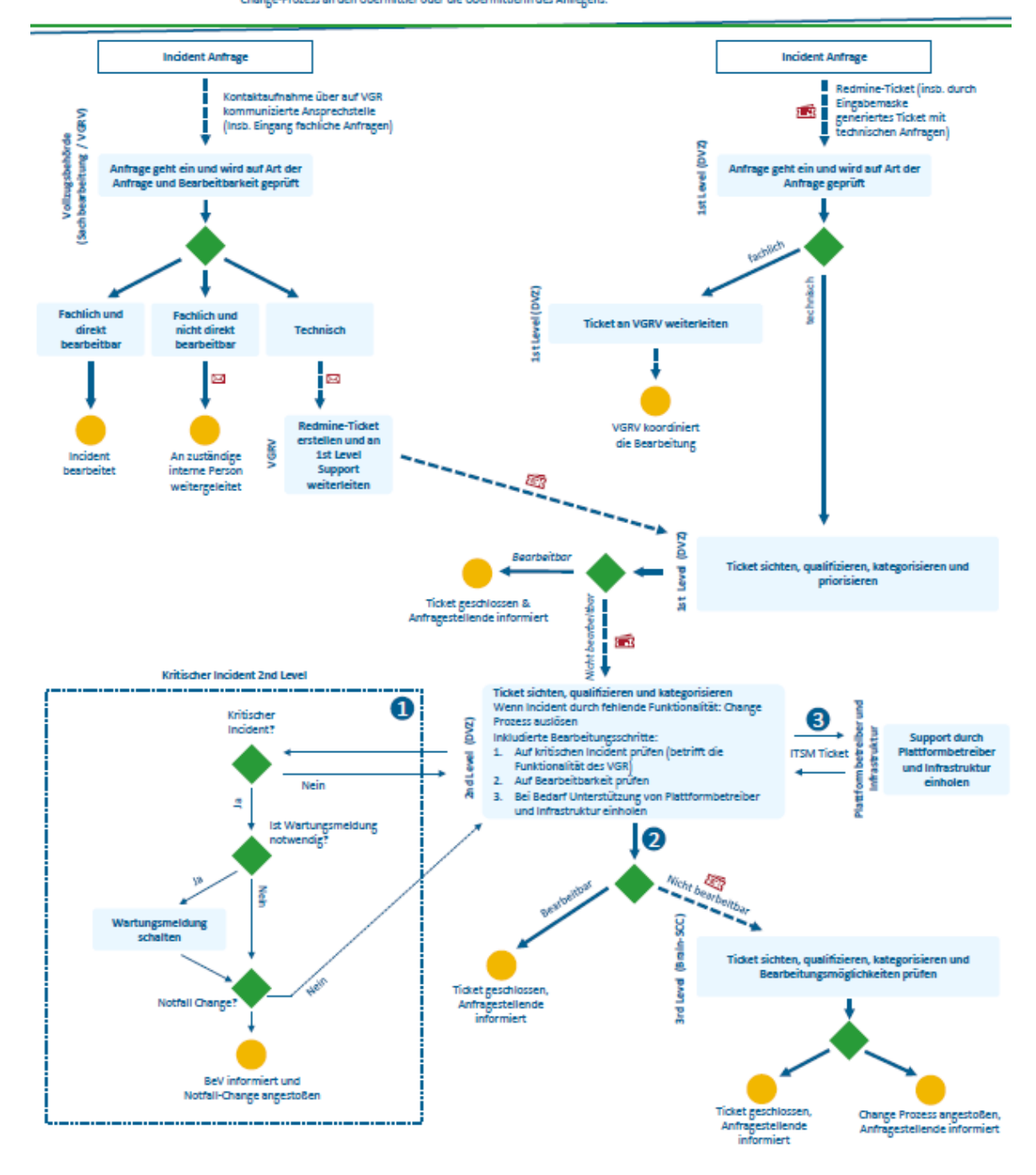

Der Support wird umfassend im Service- und Betriebskonzept (Version 1.2 vom 06.03.2024) beschrieben.

# <span id="page-25-0"></span>**8. Kündigungsfrist**

Es gilt 9.1 SaaS-Nachnutzung-AGB, wonach mit einer Frist von sechs Monaten zum Ende eines Kalenderjahres der Nachnutzungsvertrag beendet werden kann.

# <span id="page-25-1"></span>**9. Kontaktdaten**

**Mitnutzungskoordination, Umsetzungskoordinator, Betriebsverantwortlicher, Ministerium für Inneres, Bau und Digitalisierung Mecklenburg-Vorpommern**

### **Christoph Vollmer**

Christoph.Vollmer@im.mv-regierung.de 0385 588 12295

**Themenfeld-Federführung Ministerium für Inneres, Bau und Digitalisierung Mecklenburg-Vorpommern**

#### **Detlef Bartsch**

Detlef.Bartsch@im.mv-regierung.de

0385 588 12242

#### **Hostender IT-Dienstleister DVZ M-V GmbH**

**Stefan Liedholz** S.Liedholz@dvz-mv.de 0385 4800 129

#### **Entwickelnder IT-Dienstleister brain-SCC GmbH**

**Sirko Scheffler** s.scheffler@brain-scc.de 03461 2599 510

#### **Andreas Fiedler**

a.fiedler@brain-scc.de 03461 2599 510

Bei Interesse an einer Mitnutzung kontaktieren Sie bitte eine/n der obenstehenden Ansprechperson.